## **STUDIO DI ANDAMENTI ESPONENZIALI**

Con una resistenza R e una capacità C è stato realizzato un circuito per studiare la carica e la scarica della capacità. Sono stati realizzati due filmati (Scarica lenta e Carica lenta) con lo stesso circuito e un ulteriore filmato (Scarica\_rapida) sostituendo R con una resistenza molto inferiore.

Il fondo scala utilizzato nei tre filmati è di 10 V. La lettura va effettuata lungo l'arco evidenziato in rosa con le indicazioni 0 V, 2 V, 4V, 6 V, 8 V, 10 V.

In condizioni statiche si può utilizzare la scala evidenziata in verde che riporta divisioni da 0,2 V. In questa foto è misurata la tensione 10 V.

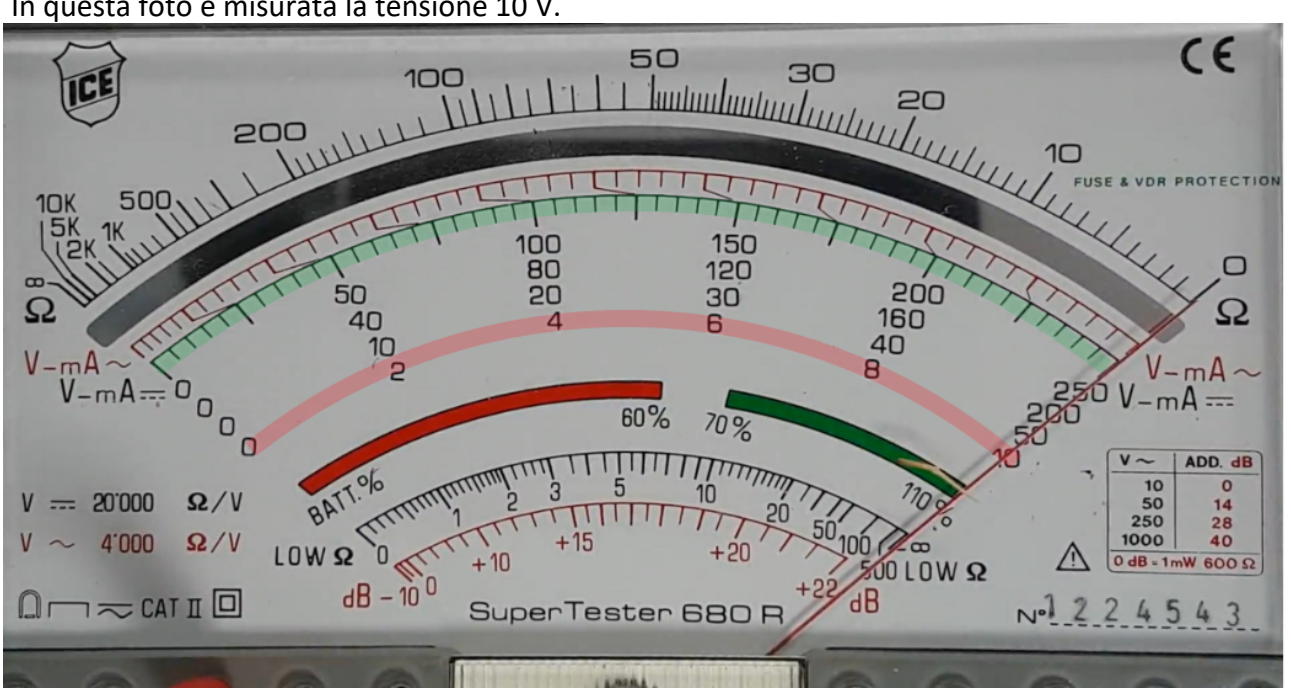

Queste sono le posizioni dell'indice quando la tensione vale 1 ,2, 3, 4, 5, … 9 V

Qui si può leggere il valore asintotico di Carica\_lenta: 6,4 V: $\epsilon$ 50  $100$ 200  $10$ ROTECT 500 100 150  $\Box$ 80 120 200 50 50 30 Ω Ω  $160$  $40$  $\overline{A}$ 6 ט<br>פ 40  $\frac{1}{\sigma}$  $V$ -m $A$  $V-mA$  $\overline{B}$  $\begin{array}{c}\n 25 \\
200 \\
50\n\end{array}$  $mA =$ Ò Ö  $\overline{V}$  $mA =$  $\overline{O}$ 60%  $\overline{O}$  $%$  $\overline{a}$  $\overline{\mathsf{v}}$ ADD. dB  $\frac{10}{50}$  $\overline{\mathbf{o}}$ 5  $= 20000$  $\Omega/V$  $\frac{14}{28}$  $250$ <br>1000 4'000  $100 \, \text{/c}$ 40  $\Omega$ /V  $+20$  $LOW$  $+10$  $\sqrt{N}$  $0 dB = 1 mW 600 \Omega$  $500$  LOW  $\Omega$  $+22$  $dB - 10^{0}$  $dB$  $\neg$   $\in$  cat  $\mathbb{I}$   $\Box$  $N = 224543$  $\bigcap$ r SuperTester **680 R** 

1) Studiare il file Scarica\_lenta: riporta la tensione durante la scarica di una capacità:

$$
V(t) = V_0 e^{-\frac{t}{\tau}}
$$

dove V<sub>0</sub> è la tensione della capacità all'inizio della scarica e  $\tau$  (tau) è la costante di tempo del circuito che regola la rapidità con cui la tensione diminuisce esponenzialmente. Scopo di questa esercitazione è determinare il valore di  $\tau$ .

Una volta avviato il file vanno cronometrati (p.es. col cellulare) i tempi in cui, dall'inizio del movimento dell'indice, vengono indicate le misure 9 V, 8 V, 7 V, 6 V, 5V, 4V, 3V, 2 V, 1V.

Dato che la funzione non è lineare va linearizzata calcolando i logaritmi (in base naturale):

$$
\ln[V(t)] = \ln\left[V_0 e^{-\frac{t}{\tau}}\right] = \ln[V_0] + \ln\left[e^{-\frac{t}{\tau}}\right] = \ln[V_0] - \frac{t}{\tau}
$$

cioè, graficando **ln [V(t)]** *vs* **t** si ottiene una retta con:

 $-$  intercetta q =  $ln[V_0]$ 

- pendenza p =  $-\frac{1}{\tau}$ .

Verificato con un grafico di excel che l'andamento **ln [V(t)]** *vs***t**sia lineare, vanno ottenuti i parametri p e q con <mark>LabCalc</mark>.

La costante di tempo si ricava dalla pendenza (τ =  $-\frac{1}{p}$ ) mentre il valore V<sub>0</sub> si ottiene invertendo la relazione q =  $ln[V_0]$ :  $V_0 = e^q$ .

Calcolare lo scarto relativo fra questa determinazione di V<sub>0</sub> e quella misurata direttamente prima dell'inizio della scarica.

2) Studiare il file Carica\_lenta che riporta la tensione durante la carica di una capacità:

$$
V(t) = V_{\infty}(1 - e^{-\frac{t}{\tau}})
$$

dove  $V_{\infty}$  è la tensione dopo un tempo estremamente lungo dall'inizio della scarica e  $\tau$  (tau) è la costante di tempo del circuito che regola la rapidità con cui la tensione della capacità aumenta esponenzialmente arrivando asintoticamente  $V_{\infty}$ . Scopo di questa esercitazione è determinare il valore di t.

Una volta avviato il file vanno cronometrati (p.es. col cellulare) i tempi in cui, dall'inizio del movimento dell'indice, vengono indicate le misure 1 V, 2 V, 3 V, 4 V, 5V, 6V.

Dato che la funzione non è lineare va linearizzata calcolando i logaritmi (in base naturale):

$$
V_{\infty} - V(t) = V_{\infty} e^{-\frac{t}{\tau}}
$$

$$
\ln[V_{\infty} - V(t)] = \ln[V_{\infty} e^{-\frac{t}{\tau}}] = \ln[V_{\infty}] + \ln[e^{-\frac{t}{\tau}}] = \ln[V_{\infty}] - \frac{t}{\tau}
$$

cioè, graficando In  $[V_\infty \text{-}V(t)]$  *vs* t si ottiene una retta con:

- pendenza p =  $-\frac{1}{\tau}$ .

Verificato con un grafico di excel che l'andamento *ln* [V<sub>∞</sub> -V(t)] *vs* t sia lineare, vanno ottenuti i parametri p e q con LabCalc.

La costante di tempo si ricava dalla pendenza ( $\tau = -\frac{1}{p}$ ).

Calcolare lo scarto relativo fra questa determinazione di  $\tau$  e la costante di tempo misurata precedentemente durante la fase di scarica.

Per distinguere le due modalità di determinazione indichiamo con  $\tau_s$  la costante di tempo misurata durante la scarica e con  $\tau_c$  quello misurato durante la carica del condensatore.

I due valori dovrebbero coincidere perché  $\tau$  = R C con R valore della resistenza e C valore della capacità, R e C che costituiscono lo stesso circuito utilizzato per la carica e la scarica.

3) Studiare il file Scarica\_rapida che riporta la tensione durante la scarica di una capacità:

$$
V(t) = V_0 e^{-\frac{t}{\tau}}
$$

dove V<sub>0</sub> è la tensione della capacità all'inizio della scarica e  $\tau$  (tau) è la costante di tempo del circuito che regola la rapidità con cui la tensione diminuisce esponenzialmente. In questo caso, però, R è molto più piccola e quindi lo è anche la costante di tempo: non sarà possibile cronometrare con precisione i tempi durante l'evoluzione della tensione. In questi casi (evoluzione rapida) un metodo alternativo è il seguente: considerate le tensioni raggiunte agli istanti t<sub>A</sub> e t<sub>B</sub> si ha

$$
V(t_A) = V_0 e^{-\frac{t_A}{\tau}} V(t_B) = V_0 e^{-\frac{t_B}{\tau}} \text{ dal cui rapporto si ottiene } \frac{V(t_B)}{V(t_A)} = e^{-\frac{t_B - t_A}{\tau}}
$$
  
e, linearizzando,  $\ln \left[ \frac{V(t_B)}{V(t_A)} \right] = -\frac{t_B - t_A}{\tau} \text{ da cui } \tau = -\frac{t_B - t_A}{\ln \left[ \frac{V(t_B)}{V(t_A)} \right]} = \frac{\Delta t}{\ln \left[ \frac{V(t_A)}{V(t_B)} \right]}$ 

L'esperienza consiste nel cronometrare l'intervallo temporale  $\Delta t$  che intercorre fra l'istante in cui l'indice segna  $V_A$  e l'istante in cui indica  $V_B$ .

Una scelta possibile è V<sub>A</sub> = 6 V e V<sub>B</sub> = 2 V per cui  $\tau = \frac{\Delta t}{\ln[3]}$ .

Data l'imprecisione della misura  $\Delta t$  va misurato 10 volte e dalla media aritmetica  $\overline{\Delta t}$  delle 10 misure si ottiene  $\tau = \frac{\overline{\Delta t}}{\ln[3]}$ .

Indicando con  $\tau_R$  questa costante di tempo "rapida" calcolare il rapporto fra  $\tau_s$  misurato durante la scarica e  $\tau_{\text{R}}$ .

## **OGNI** COMPONENTE DEL GRUPPO CHE OPERA A DISTANZA DEVE

- eseguire le misure indicate
- elaborarle

- inviare, **entro venerdì 14**, un messaggio a me e agli altri componenti del gruppo (per confronto). Nel messaggio vanno riportati:

- i parametri ottenuti con LabCalc (con le deviazioni standard),
- il valore di  $\tau_r$
- le tre quantità evidenziate in giallo